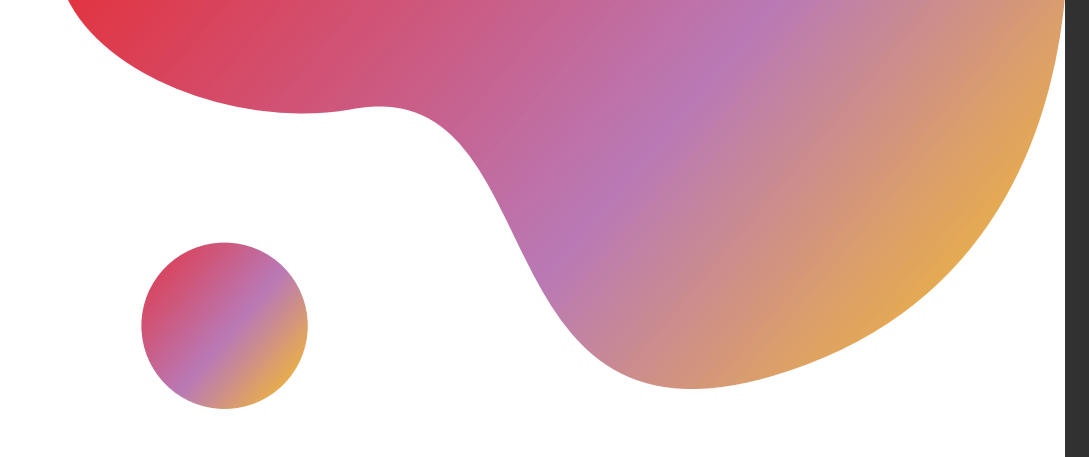

## 3D-моделирование

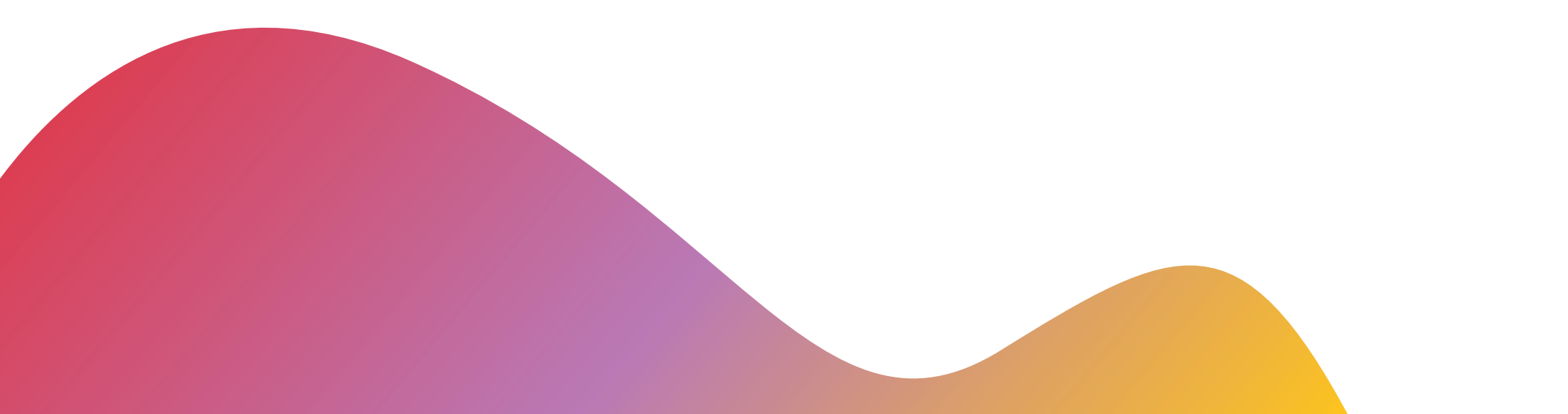

# Создание 3D модели

Изучить информацию и узнать виды создания 3D моделей **Виды 01**

Изучить оборудование и **Принтер 04**

подготовить все необходимое

Выбрать подходящую модель **Модель** 

Напечатать модель, контролируя процесс **Печать 05**

Собрать модель и произвести необходимую доработку **Сборка и доработка 06**

Изучить необходимое программное обеспечение **03** изучить необходимое г

## 3D моделирование

Современная компьютерная графика позволяет воплощать очень реалистичные модели, кроме того создание 3D-объектов занимает меньше времени, чем их реализация

Процесс формирования виртуальных моделей, позволяющий с максимальной точностью продемонстрировать размер, форму, внешний вид объекта и другие его характеристики. По своей сути это создание трехмерных изображений и графики при помощи компьютерных программ.

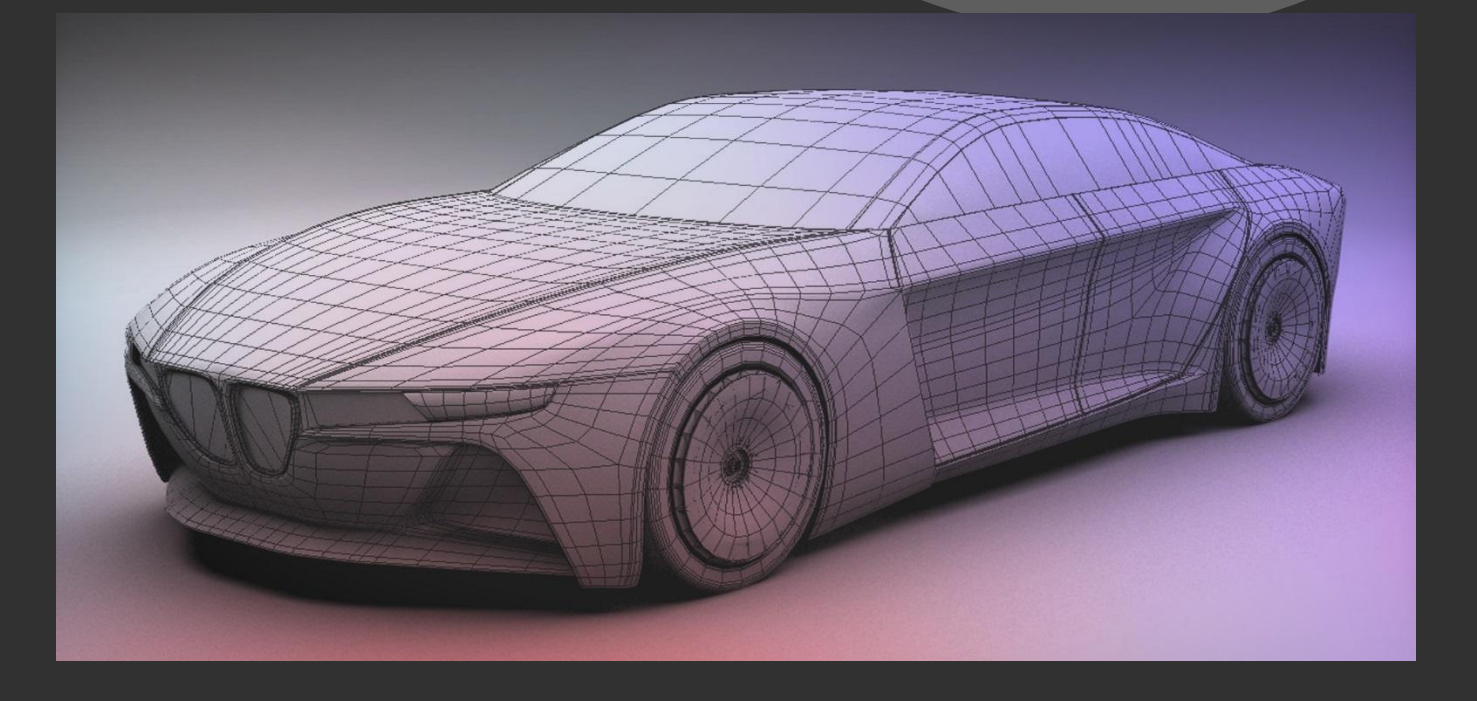

## **Полигональное моделирование**

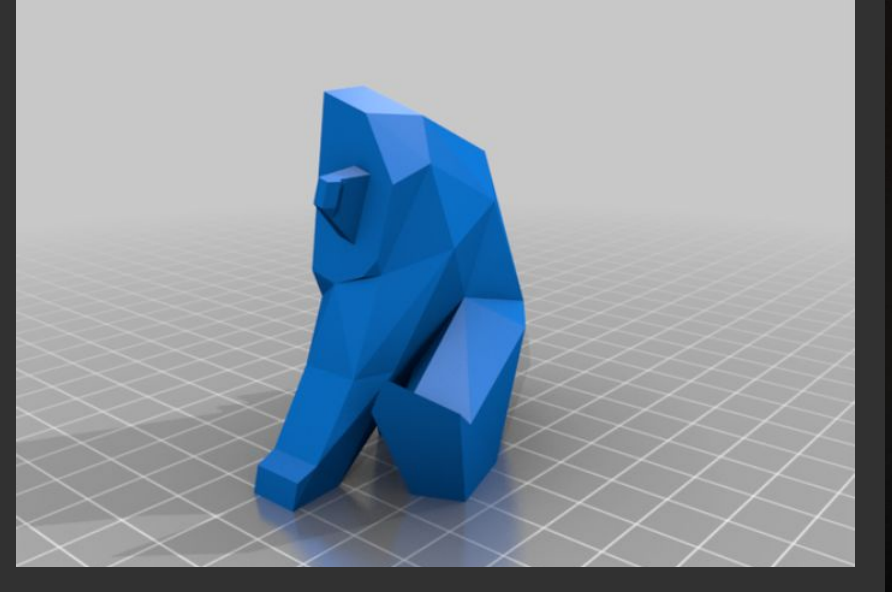

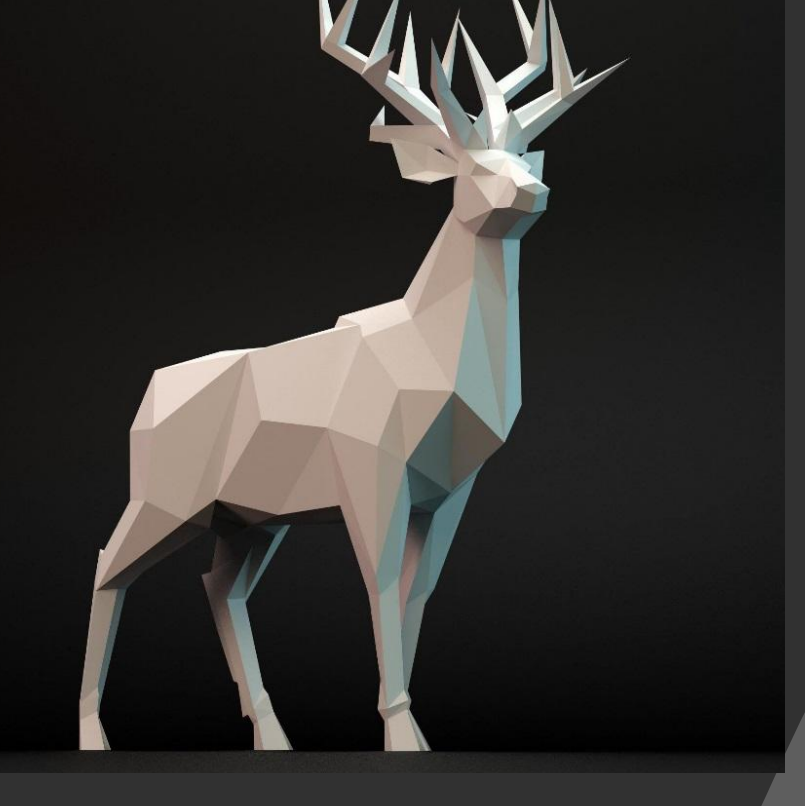

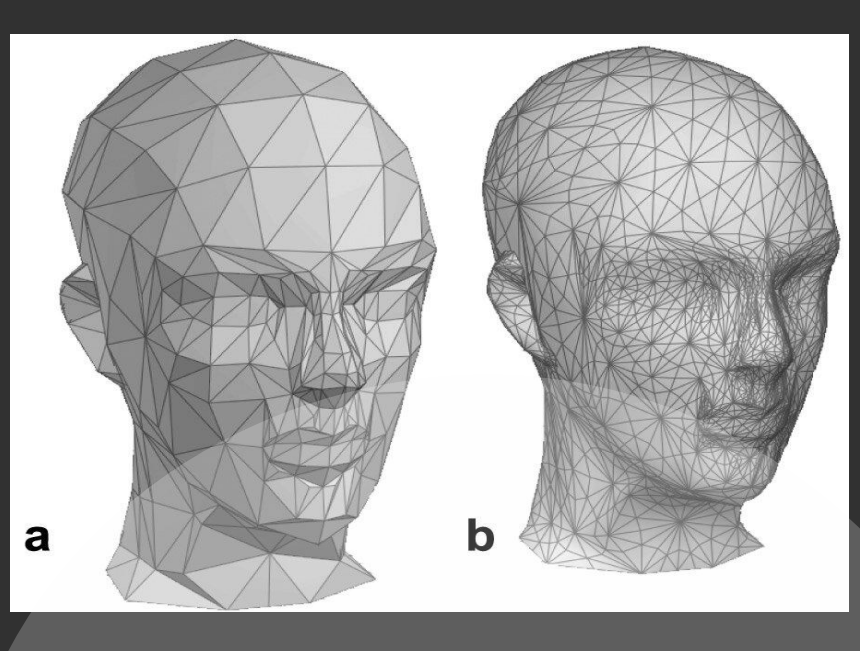

Это классический вид моделирования, который основан на ручном вводе координат X, Y и Z для определения ключевых точек в пространстве. Такие точки соединяются ребрами и создают многоугольники (полигоны). Каждый полигон имеет уникальную текстуру, форму, цвет. Любой объект можно смоделировать, соединив группы полигонов

## **Сплайновое моделирование**

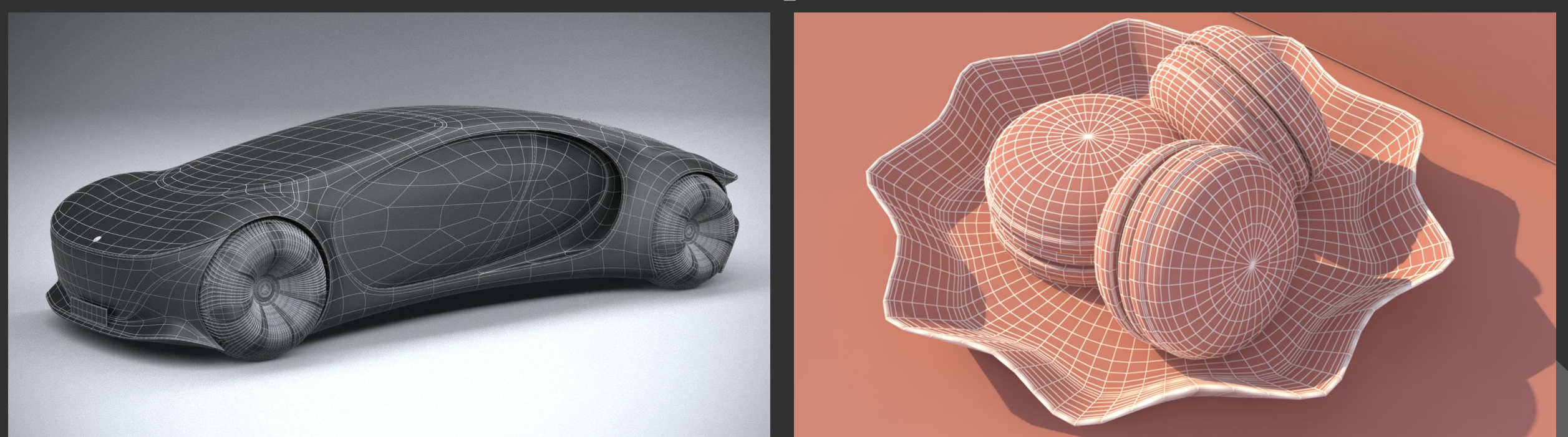

Сплайновое моделирование представляет собой создание 3d объектов при помощи кривых линий (сплайнов). Сплайнами могут выступать линии различной формы: окружности, прямоугольники, дуги и т.д. Объекты при этом получаются плавной формы, в связи с чем, данный метод получил широкое применение в создании органический моделей, таких как растения, люди, животные

# **Скульптуринг**

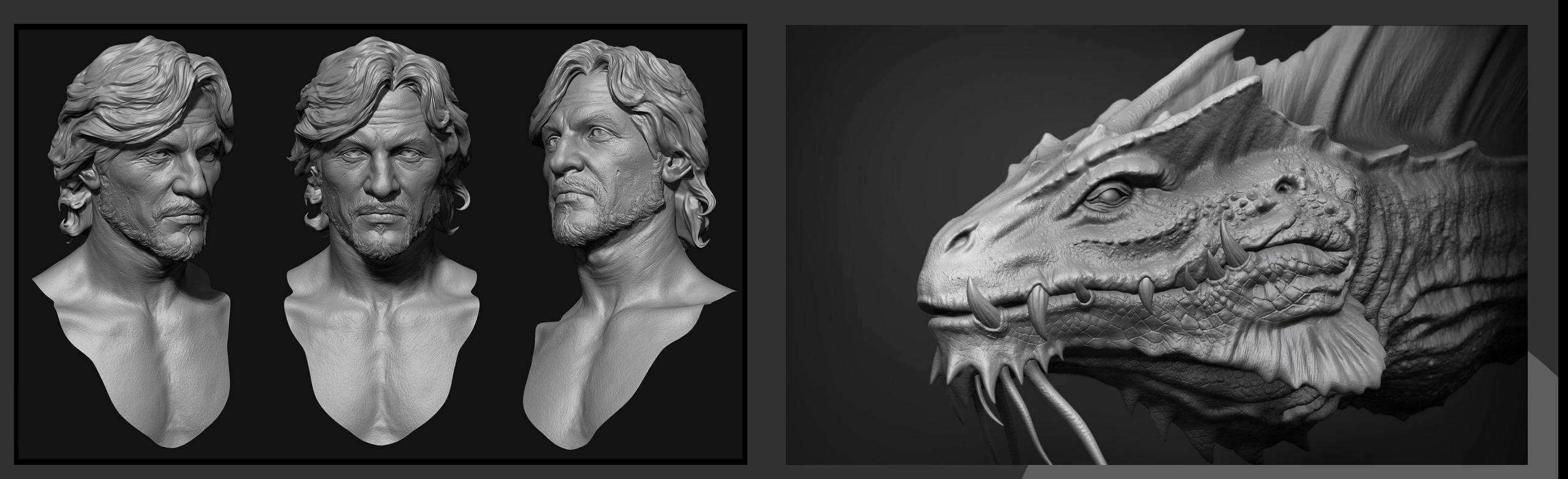

Это относительно новый вид трехмерного моделирования. При создании цифровой модели пользователь взаимодействует с виртуальным объектом точно так же, как скульптор с реальной глиной. Виртуальный материал точно так же можно тянуть, толкать, скручивать или сжимать для

создания модели.

# **МОДЕЛЬ**

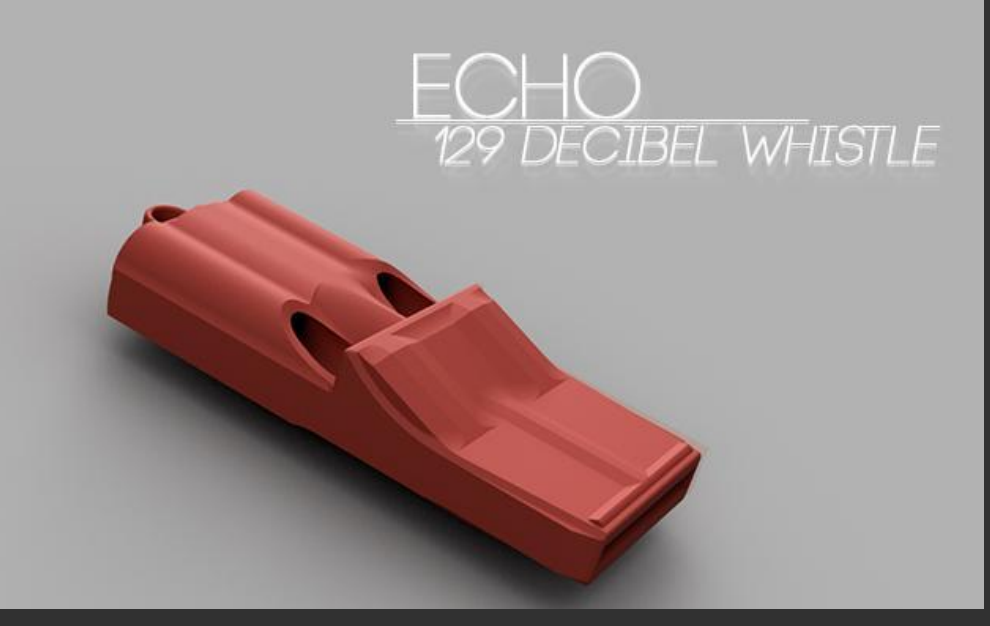

## **Свисток "Эхо" Механическая игрушка**

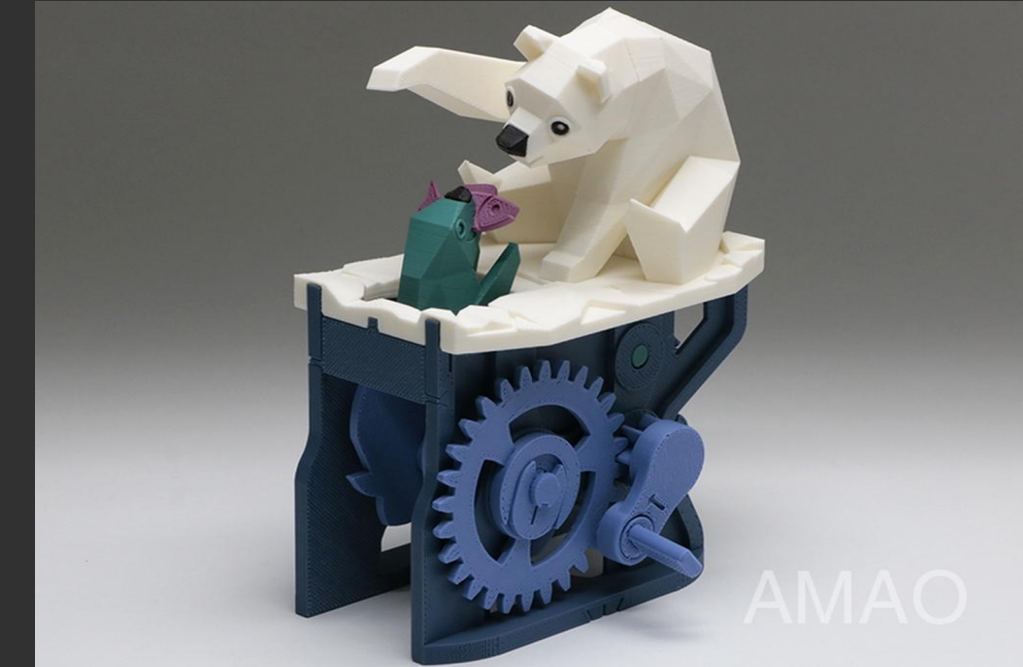

# **"Белый медведь и тюлень"**

## **Программа Слайсер**

Программа для перевода 3D модели в управляющий код для 3D принтера. Модель режется (слайсится) по слоям. Каждый слой состоит из периметра и/или заливки.

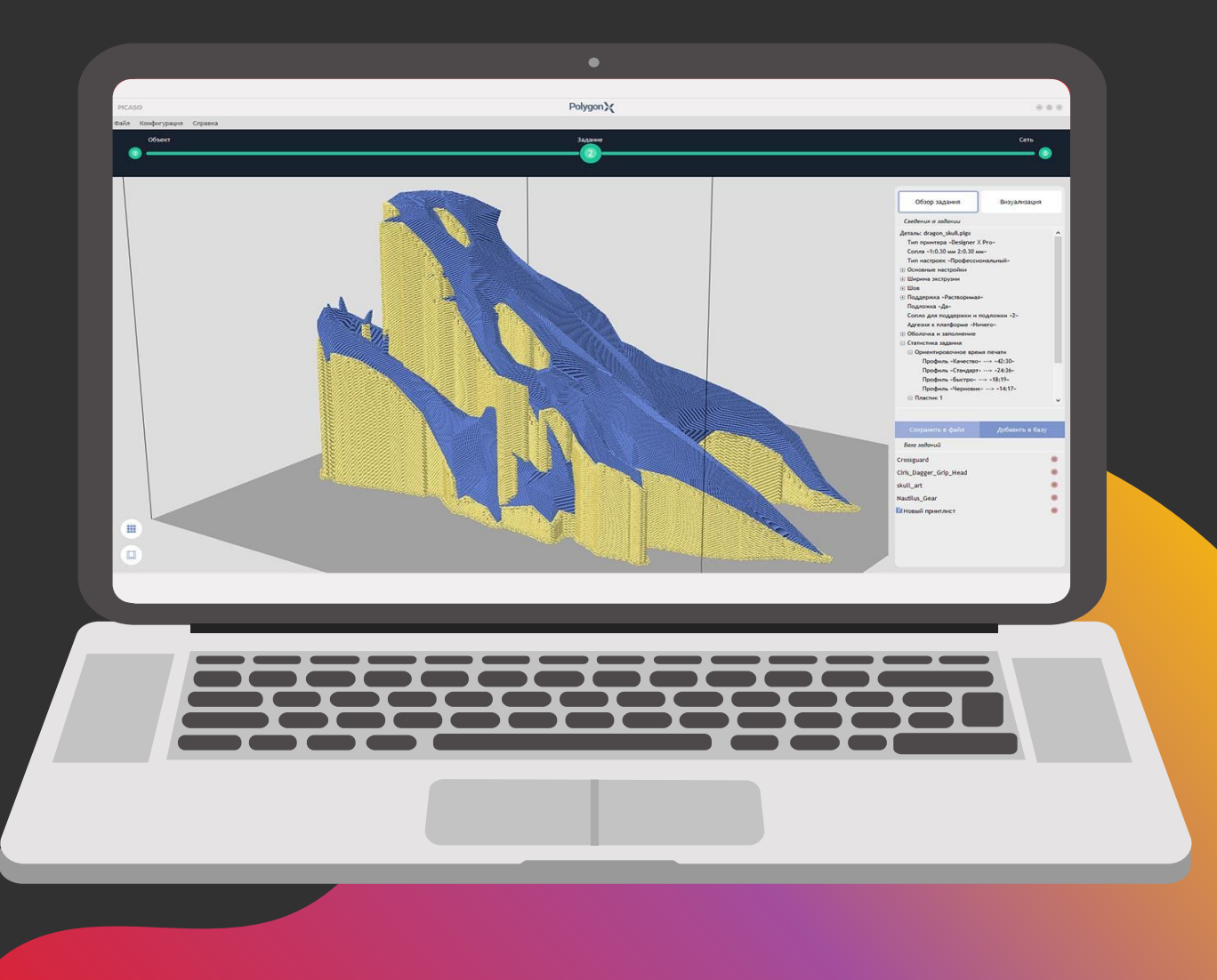

### Designer X

3D-принтер — станок с числовым программным управлением, использующий метод послойного создания детали. В моем случае это принтер от компании Picaso

<u>Оборудовани</u>

**3D - Принтер** 

## **Пластик**

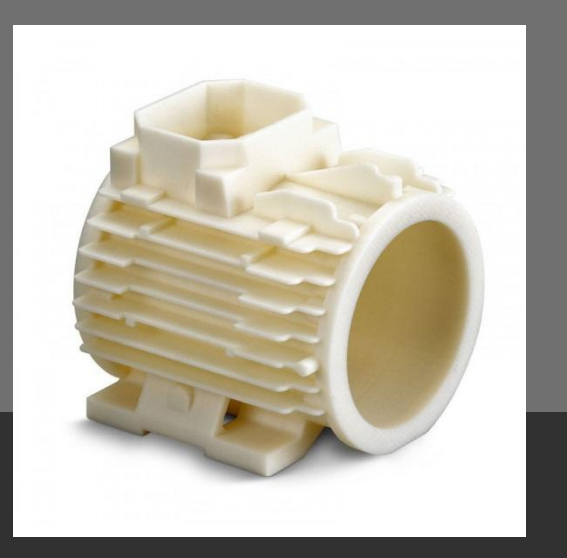

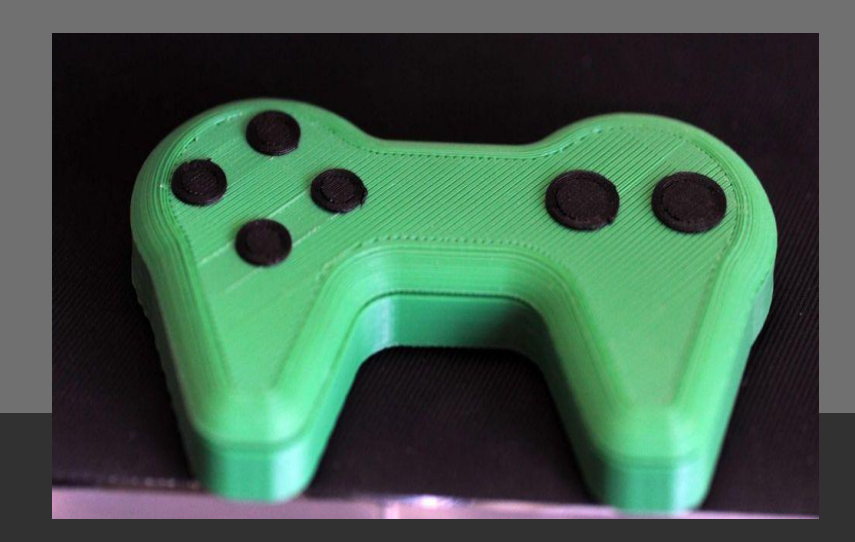

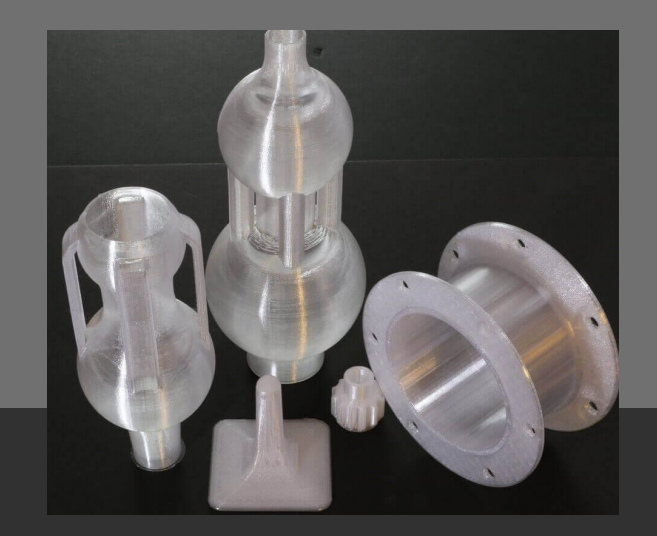

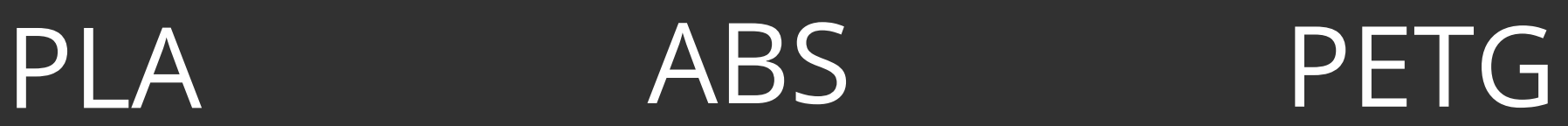

## **Готовые модели**

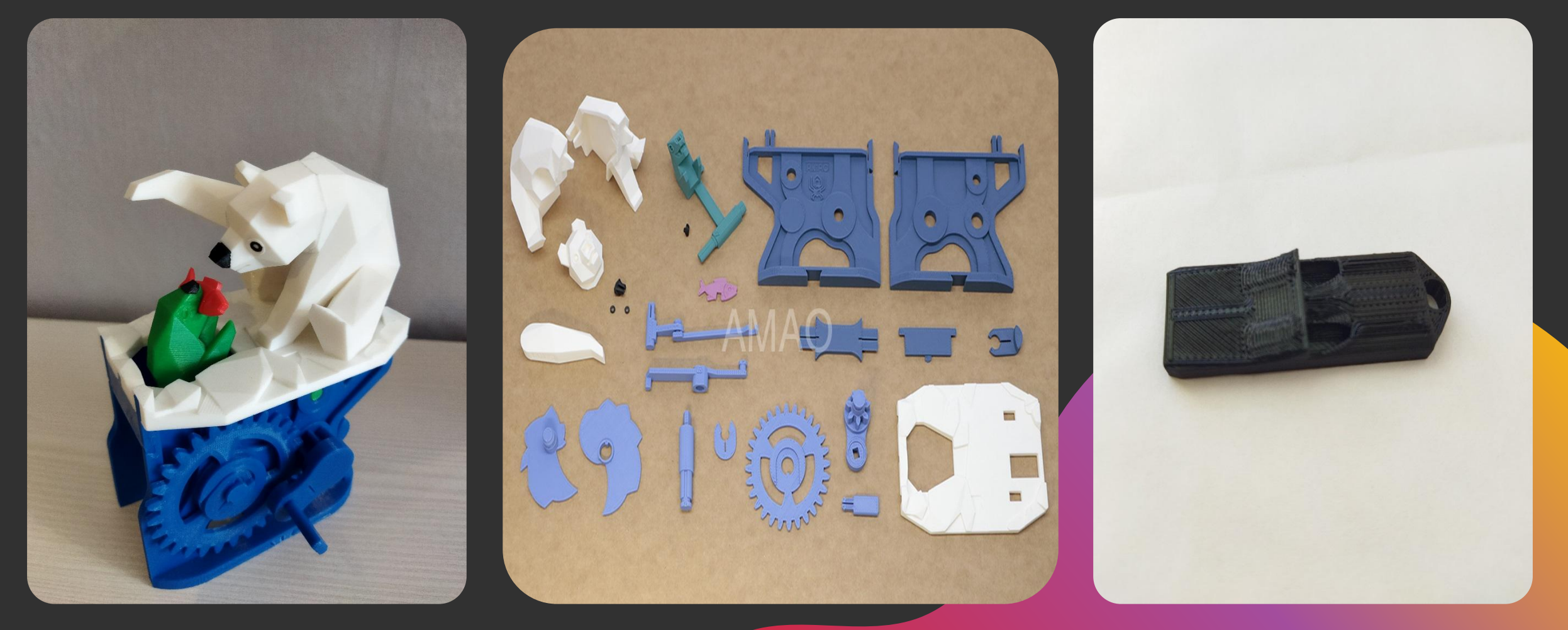

## **Заключение**

Проведенное исследование позволяет сделать вывод о том, что 3D-печать быстрыми темпами проникает почти во все сферы человеческой деятельности. Технологии 3Dпечати дают большие возможности, для воплощения самых экстравагантных идей.

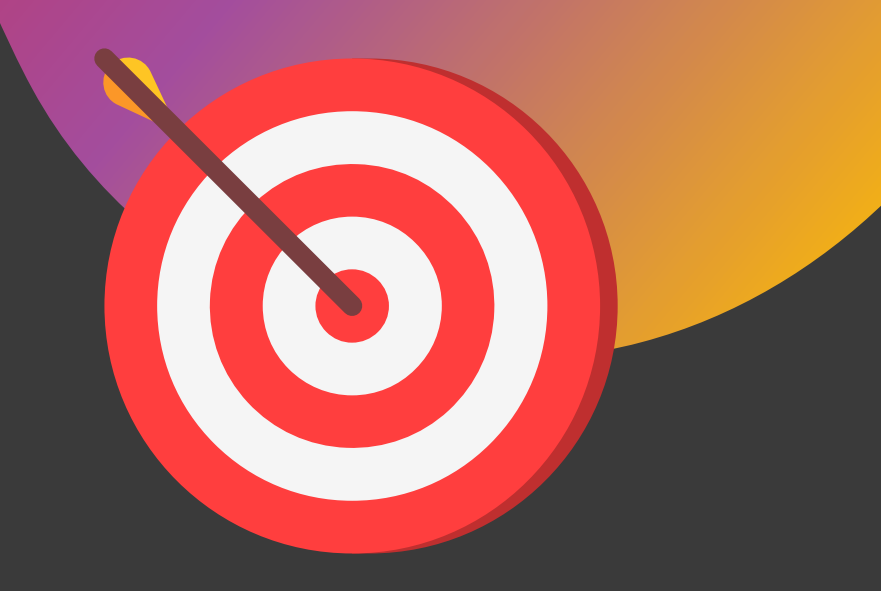

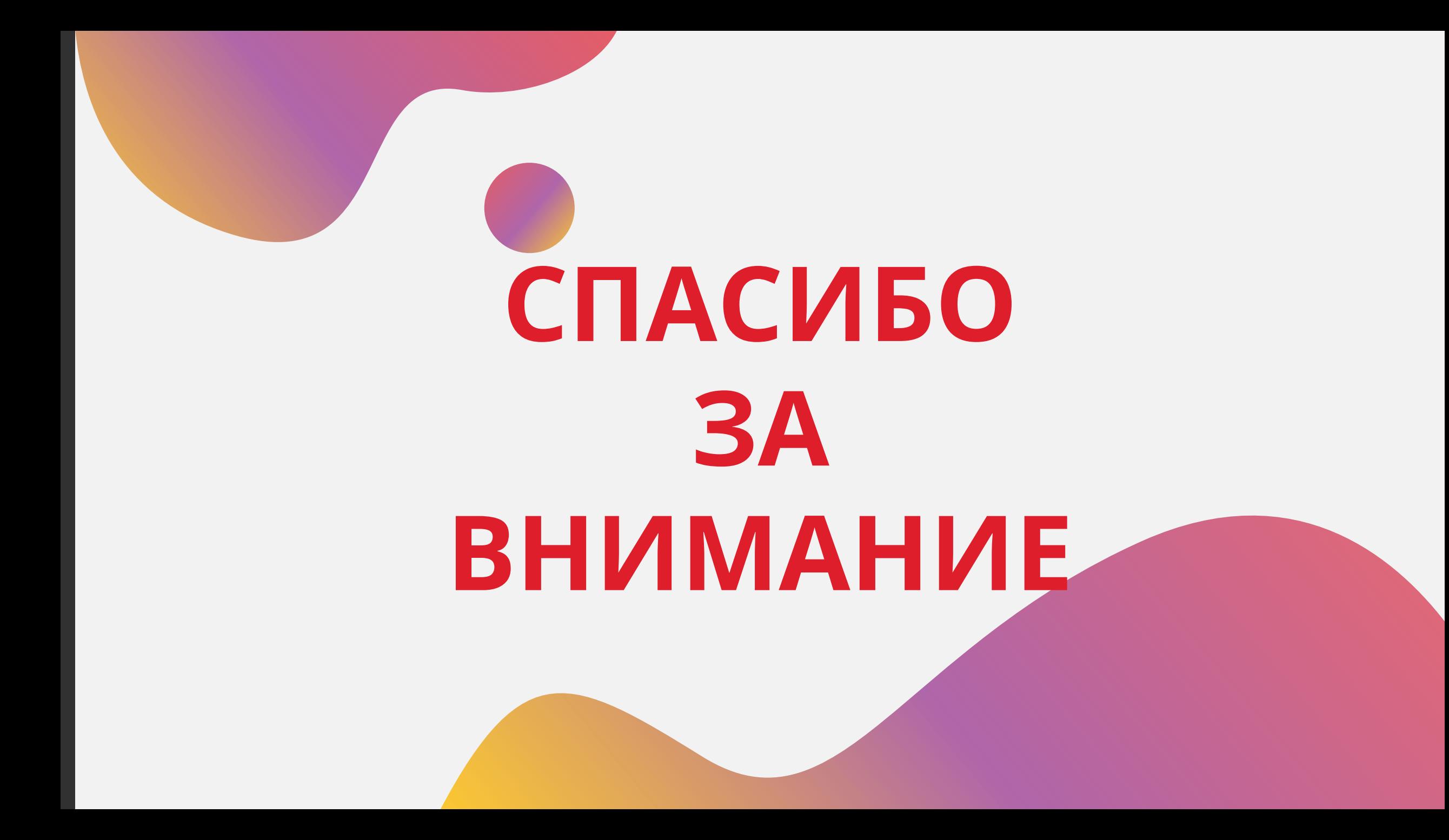